# First aid for external files and packages that need updating

Frank Mittelbach, L<sup>AT</sup>EX Project

June 8, 2023

#### Abstract

This file contains some first aid for packages or classes that require updates because of internal changes to LATEX but that aren't yet reflected in the package/class code.

## Contents

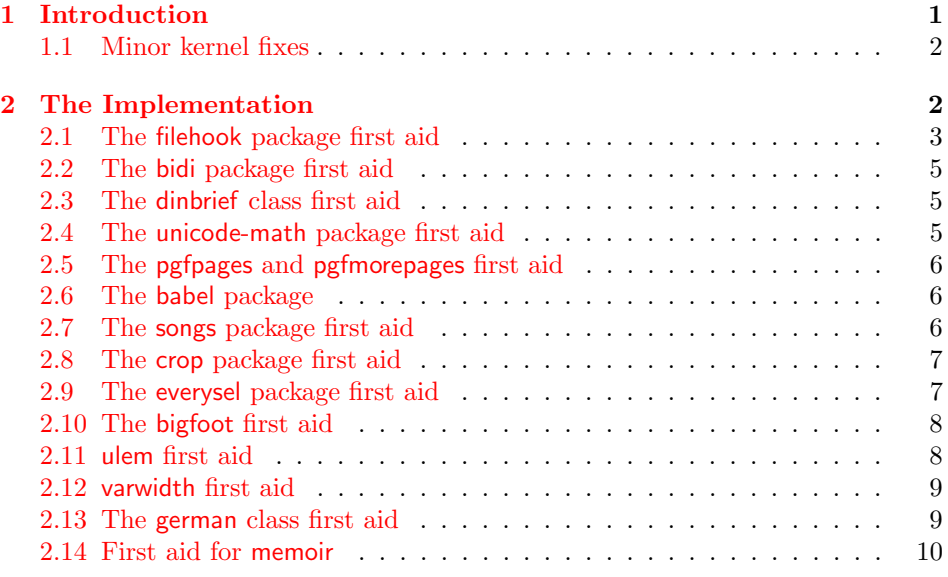

## <span id="page-0-0"></span>1 Introduction

Over the years package writers have hooked into various parts of internal L<sup>AT</sup>EX commands (largely because proper interfaces were missing in important places) and if we are now gradually adding such interfaces these internal commands do change and as a result patching into them stops working.

As part of making such internal changes the LAT<sub>EX</sub> Project team attempts to check for such usage in packages, alert the package maintainers and ensures that the packages get updated alongside the core LAT<sub>EX</sub> system. However it is not

always possible to get packages that will fail with a new kernel updated in time and if that is the case we try to provide a temporary fix in this file for them. Once the package gets updated the fix will then be removed again.

For that reason, it is put into a separate bundle so that we can update it easily without requiring the CTAN maintainers to install a new full LAT<sub>EX</sub> system just because we take out (or add) a fix for a package here.

In the best case scenario the file documented here should be empty. In practice it will probably always contain one or the other fix while we are waiting for the package to get updated.

Important notice: The fixes provided here are not meant to be a permanent solution, but are only provided to support the transition period. They are (usually) neither complete nor necessarily the best solution! Furthermore, as they are done from the "outside", they usually add some burden and slow down LATEX processing, even if the package/class is not used in the document.

We will therefore remove such code as soon as possible again. In practice this means that if some package never gets updated/corrected, then it will eventually fail to work, because after one or at most two LATEX releases we will take out the transition code to ensure that this "first aid patching" doesn't get out of bounds.

## <span id="page-1-0"></span>1.1 Minor kernel fixes

If we encounter issues with the kernel code that should get fixed before the next main release we normally generate a patch release for LATEX. However, depending on the complexity of the fix we might first add the fix here and generate a full patch release only when a number of such issues have accumulated. This way we lessen the impact on CTAN maintainers because for each tach release we have to make and distribute also a matching development release.

# <span id="page-1-1"></span>2 The Implementation

This file is meant to be loaded during format generation which is why we give it the extension .ltx.

```
1 ⟨∗kernel⟩
2 \def\LaTeXFirstAidDate{2023/05/20}
3 \def\LaTeXFirstAidVersion{v1.0z}
4 \ProvidesFile{latex2e-first-aid-for-external-files.ltx}
5 [\LaTeXFirstAidDate\space \LaTeXFirstAidVersion\space
6 LaTeX kernel fixes to external files and packages]
```
<span id="page-1-5"></span>\FirstAidNeededT This is a very simple help to ensure that we only apply first aid to an unmodified package or class. It only works in the case the file has already been loaded and the csname \ver@#1.#2 got defined (holding the current date, version, and short description info). We then compare its content to a frozen string and make the modification #3 only if both agree. If they differ we assume that the package/class in question got updated by its maintainer.

<span id="page-1-4"></span>7 \ExplSyntaxOn

```
8 \cs_new:Npn\FirstAidNeededT#1#2#3{
9 \exp_args:Ncx\str_if_eq:onF{ver@#1.#2}{#3}
10 { \typeout{==>" First" Aid" for" #1.#2" no" longer" applied!""J
11 \@spaces Expected:^^J
12 \@spaces\@spaces #3^^J
13 \@spaces but~ found:^^J
14 \@spaces\@spaces \use:c{ver@#1.#2}^^J
15 \@spaces so<sup>~</sup> I'm<sup>~</sup> assuming~ it<sup>~</sup> got~ fixed.
16 } }
17 \exp_args:Ncx\str_if_eq:onT{ver@#1.#2}{#3}
18 }
19 \ExplSyntaxOff
20 ⟨/kernel⟩
```
## <span id="page-2-20"></span><span id="page-2-19"></span><span id="page-2-0"></span>2.1 The filehook package first aid

The filehook package implements hooks into file loading commands. These days this is already provided by the kernel albeit not with the same user interface. Until that package gets updated (to use the kernel interfaces) we provide a substitution. This does not offer all hooks from filehook but all that have been used in packages available in TEX Live.

Note that this doesn't fix currfile because that package uses filehook but relies on the internals of the old implementation.

The package has now got an update so we aren't activating the first aid. However, at the moment it basically bypasses the new hook mechanism and puts the old hooks in thereby disabling, for example, the possibility to re-order code through rules.

We therefore keep filehook-ltx.sty around as a guideline for further updates.

Replacing filehook with a leaner version would then work like this:

21 ⟨∗kernel⟩

```
22 %\declare@file@substitution{filehook.sty}{filehook-ltx.sty}
```
23 ⟨/kernel⟩

What follows is a simplified (partial) implementation of the filehook interfaces. Not implemented are:

<span id="page-2-15"></span><span id="page-2-14"></span><span id="page-2-13"></span><span id="page-2-12"></span><span id="page-2-11"></span><span id="page-2-10"></span><span id="page-2-9"></span><span id="page-2-8"></span><span id="page-2-7"></span><span id="page-2-6"></span>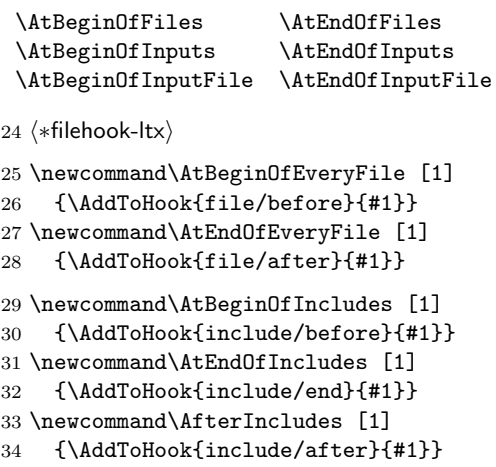

```
35 \newcommand\AtBeginOfPackages [1]
36 {\AddToHook{package/before}{#1}}
37 \newcommand\AtEndOfPackages [1]
38 {\AddToHook{package/after}{#1}}
39 \newcommand\AtBeginOfClasses [1]
40 {\AddToHook{class/before}{#1}}
41 \newcommand\AtEndOfClasses [1]
42 {\AddToHook{class/after}{#1}}
43 \newcommand\AtBeginOfFile [2]
44 {\AddToHook{file/#1/before}{#2}}
45 \newcommand\AtEndOfFile [2]
46 {\AddToHook{file/#1/after}{#2}}
  Some commands offered a starred form
47 \DeclareDocumentCommand \AtBeginOfPackageFile {smm}
48 {\IfBooleanTF{#1}%
49 {\@ifpackageloaded{#2}%
50 {#3}%
51 {\AddToHook{package/#2/before}{#3}}}%
52 {\AddToHook{package/#2/before}{#3}}%
53 }
54 \DeclareDocumentCommand \AtEndOfPackageFile {smm}
55 {\IfBooleanTF{#1}%
56 {\@ifpackageloaded{#2}%
57 {#3}%
58 {\AddToHook{package/#2/after}{#3}}}%
59 {\AddToHook{package/#2/after}{#3}}%
60 }
```
<span id="page-3-35"></span><span id="page-3-34"></span><span id="page-3-32"></span><span id="page-3-13"></span><span id="page-3-12"></span><span id="page-3-11"></span><span id="page-3-10"></span><span id="page-3-3"></span><span id="page-3-2"></span>Are the \* forms here of any use? I know they are use 3–4 times on CTAN but I wonder if those are real or mistaken usages.

```
61 \DeclareDocumentCommand \AtBeginOfClassFile {smm}
62 {\IfBooleanTF{#1}%
63 {\@ifclassloaded{#2}%
64 {#3}%
65 {\AddToHook{class/#2/before}{#3}}}%
66 {\AddToHook{class/#2/before}{#3}}%
67 }
68 \DeclareDocumentCommand \AtEndOfClassFile {smm}
69 {\IfBooleanTF{#1}%
70 {\@ifclassloaded{#2}%
71 {#3}%
72 {\AddToHook{class/#2/after}{#3}}}%
73 {\AddToHook{class/#2/after}{#3}}%
74 }
75 \newcommand\AtBeginOfIncludeFile [2]
76 {\AddToHook{include/#1/before}{#2}}
77 \newcommand\AtEndOfIncludeFile [2]
78 {\AddToHook{include/#1/end}{#2}}
79 \newcommand\AfterIncludeFile [2]
80 {\AddToHook{include/#1/after}{#2}}
81 ⟨/filehook-ltx⟩
```
#### <span id="page-4-0"></span>2.2 The bidi package first aid

The bidi package adds a lot of hooks in various places and those added to \document and \enddocument are now no longer necessary as the kernel already provides the right hooks there.

However, we aren't trying to change that but instead only make sure that the existing patches still work by adding some first aid after biditools has been loaded.

If the package gets updated one can easily take that out simply through

```
\RemoveFromHook{file/biditools.sty/after}[firstaid]
```
This makes it easy to test new bidi code while the first aid code is still in the kernel.

82 ⟨∗kernel⟩

Bidi is now ar a new version: patches are no longer needed.

```
83 %\AddToHook{file/biditools.sty/after}[firstaid]{%
```

```
84 % \FirstAidNeededT{biditools}{sty}%
```

```
85 % {2020/05/13 v2 Programming tools for bidi package}%
86 % {%
```
bidi adds some code to the beginning of \document which contains \endgroup and \begingroup which is no longer correct.

Patching \document using \bidi@patchcmd doesn't work so we take the extra groups out by hand:

<span id="page-4-10"></span>87 % \def\firstaid@bidi@document@patch

```
88% \endgroup#1\begingroup#2\firstaid@bidi@document@patch
89 % {\unexpanded{#1#2}}%
90 % \edef\document{\expandafter\firstaid@bidi@document@patch\document
91 % \firstaid@bidi@document@patch}%
```
<span id="page-4-12"></span>There are also some patches into \enddocument, some continue to go in but one fails, so we add that now into the right place.

```
92 % \AddToHook{enddocument/info}%
93 % {\let\bidi@AfterEndDocumentCheckLabelsRerun\@firstofone
94 % \bidi@afterenddocumentchecklabelsrerunhook}%
```

```
95 % }%
```

```
96 %}
```
## <span id="page-4-1"></span>2.3 The dinbrief class first aid

Again a case of a no longer correct \endgroup in document. Here the fix is simply though.

```
97 \AddToHook{file/dinbrief.cls/after}[firstaid]{%
98 \FirstAidNeededT{dinbrief}{cls}{2000/03/02 LaTeX2e class}%
99 {\AddToHook{env/document/begin}{\begingroup}}%
100 }
```
## <span id="page-4-2"></span>2.4 The unicode-math package first aid

If unicode-math is used together with doc there is a problem because it changes the mathcodes without adjusting the use in doc that assume standard settings. Could be fixed on either side, but as unicode-math is derivating from the standard, the right place is probably a fix in this package. For now we do it here. See github/820. <span id="page-5-4"></span>101 \AddToHook{package/unicode-math/after}{%

<span id="page-5-3"></span>102 \AddToHook{cmd/mod@math@codes/after}{\mathcode'\|=28796 }}

#### <span id="page-5-0"></span>2.5 The **pgfpages** and **pgfmorepages** first aid

pgfpages alters the \shipout primitive to support multiple page up scenarios. If used together with atbegshi that worked because the alterations done by atbegshi came later and so used the new definition provide by pgfpages. Now that the code from atbegshi is already in the kernel this further redefinition doesn't happen with the result that the change to \shipout comes to late and breaks the kernel processes.

```
103 \ExplSyntaxOn
104 \AddToHook{file/pgfpages.sty/after}[firstaid]{%
```
Undo overwriting \shipout:

<span id="page-5-9"></span>105 \cs\_gset\_eq:NN \shipout \pgfpages@originalshipout

Instead overwrite the L3 programming layer name of the primitive. This is really an absolute no-go, but for now the simplest solution to keep the original code running.

It will be replaced when the "configuration points" interface for LAT<sub>EX</sub> becomes available. At that point the package will be able to set up a different strategy for doing shipouts and without the need to overrite a primitive (which it did in the past and which we do below) and then this code here can be taken out again.

```
106 \cs_set_eq:NN \pgfpages@originalshipout \tex_shipout:D
107 \cs_set_eq:NN \tex_shipout:D \pgfpages@interceptshipout
108 }
```
<span id="page-5-15"></span>109 \ExplSyntaxOff

Same issue with pgfmorepages but slightly different implementation (sigh).

```
110 \ExplSyntaxOn
111 \AddToHook{file/pgfmorepages.sty/after}[firstaid]{
112 \cs_set_nopar:Npn \pgfhookintoshipout {
113 \cs_set_eq:NN \pgfpages@originalshipout \tex_shipout:D
114 \cs_set_eq:NN \tex_shipout:D \pgfpages@interceptshipout
115 }
116 }
117 \ExplSyntaxOff
```
## <span id="page-5-16"></span><span id="page-5-1"></span>2.6 The babel package

Turn off the babel hack.

```
118 \AddToHook{file/babel.sty/before}[firstaid]{\def\BabelCaseHack{}}
```
## <span id="page-5-2"></span>2.7 The songs package first aid

The songs package uses \obeylines and redefines \par for special effect. this no longer works in L<sup>AT</sup>FX 2022-06-01 (gh issue 367). The following fixes at least one failure.

```
119 \AddToHook{file/songs.sty/after}[firstaid]{%
120 \FirstAidNeededT{songs}{sty}{2018/09/12 v3.1 Songs package}%
121 \{%
```
<span id="page-6-20"></span><span id="page-6-17"></span><span id="page-6-16"></span><span id="page-6-2"></span>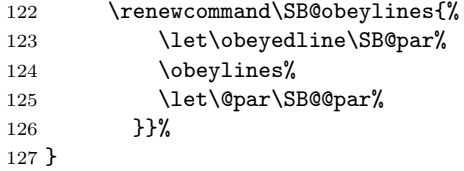

## <span id="page-6-0"></span>2.8 The crop package first aid

The crop packages fails currently due to two LATEX changes: It doesn't know that \stockheight and \stockwidth are now defined, and doesn't take into account that  $\tau$  is robust (https://github.com/rrthomas/crop/issues/2). The first is addressed by setting the dimension if they are zero or negative. For the second we locally change the meaning of \protect

```
128 \AddToHook{file/crop.sty/after}[firstaid]{%
129 \FirstAidNeededT{crop}{sty}{2017/11/19 1.10 crop marks (mf)}%
130 {%
131 \ifdim\stockwidth > 0pt \else \stockwidth\paperwidth \fi
132 \ifdim\stockheight > 0pt \else \stockheight\paperheight \fi
133 \renewcommand*\CROP@genreflect[1]{%
134 \leavevmode
135 \dimen0\CROP@horigin
136 \kern2\dimen0
137 \begingroup
138 \set@typeset@protect %change protect
139 \reflectbox{%
140 \hb@xt@\paperwidth{%
141 \vbox to\paperheight{%
142 \#1\%143 \quad \text{VSS}144 }%
145 \lambdahss
146 }%
147 }%
148 \endgroup
149 }
150 }%
151 }
152 ⟨/kernel⟩
```
#### <span id="page-6-22"></span><span id="page-6-14"></span><span id="page-6-11"></span><span id="page-6-1"></span>2.9 The everysel package first aid

The  $\setminus$  selectfont command got a hook (with the 2021/05 release) which was originally provided by the everysel package. Now that it is in the kernel this package is no longer needed (or only in a simplified manner).

If it is requested we replace it with a simplified package (until) it gets updated at which point this line can be removed.

```
153 ⟨∗kernel⟩
```

```
154 % this has been updated
155 %\declare@file@substitution{everysel.sty}{everysel-ltx.sty}
156 ⟨/kernel⟩
```

```
157 ⟨∗everysel-ltx⟩
158 \ProvidesPackage{everysel-ltx}
159 [2020/12/04 v1.0a
160 Emulation of the original everysel^^Jpackage with kernel methods]
161 \newcommand*{\EverySelectfont}[1]
162 {\AddToHook{selectfont}{#1}}
163 \newcommand*{\AtNextSelectfont}[1]
164 {\AddToHookNext{selectfont}{#1}}
165 ⟨/everysel-ltx⟩
166 ⟨∗kernel⟩
```
#### <span id="page-7-9"></span><span id="page-7-8"></span><span id="page-7-0"></span>2.10 The bigfoot first aid

The bigfoot packages makes the assumption that two \newinsert allocations have a recognisable order in their numbers, the second one has a lower number. This was correct in the classic T<sub>E</sub>X implementation but with the extended allocation possibilities of all modern engines is no longer the case and there is a point where the allocations take a "jump" breaking the odering assumption. These days we are fairly close to that point and depending on how many packages are loaded before bigfoot the package breaks.

This firstaid therefore jumps over the problematical point by pushing the count allocation to a safe value if necessary.

```
167 \AddToHook{file/bigfoot.sty/after}{%
168 \ifnum\count10<\insc@unt
169 \global\count10=\insc@unt
170 \quad \text{If}
```
<span id="page-7-15"></span>We also correct a bug that bigfoot tries to shift mark registers, but in LATEX (at least since 2015) the allocation number is not 266, so it does that to a random number of mark registers (which sometimes blows up depending on the value in 266).

```
171 \def\FN@allmarks#1{\@elt{#1}%
172 \ifnum#1<\count256 %<--- problem: 266 isn't the counter for marks
173 \expandafter\FN@allmarks\expandafter{\number\numexpr#1+\@ne}%
174 \fi}%
175 }
```
## <span id="page-7-1"></span>2.11 ulem first aid

In 2020 we fixed various kernel commands to accept calc syntax. The ulem package redefines some internals and that now conflicts with the new definitions as they involve an extra group. So we alter the definition of \@hspace if ulem was loaded. This is not perfect, obviously, so it will go out the moment ulem gets adjusted.

```
176 \AddToHook{file/ulem.sty/after}[firstaid]{%
177 \def\@hspace#1{\begingroup\setlength\skip@{#1}%
178 \edef\x{\endgroup\hskip\the\skip@\relax}\x}%
179 }
```
#### <span id="page-8-0"></span>2.12 varwidth first aid

The varwidth package does a lot of low-level paragraph manipulation assuming traditional TEX paragraphs. However, with the paragraph hooks we end up with one extra glue 0pt item on the vertical list and if that isn't removed then the package doesn't find its penalties.

So this needs to be removed as well by adding an additional **\unskip.** 

```
180 \AddToHook{file/varwidth.sty/after}[firstaid]{%
181 \FirstAidNeededT{varwidth}{sty}%
182 {2009/03/30 ver 0.92; \space Variable-width minipages}%
183 {%
184 \def\@vwid@sift{%
185 \skip@\lastskip\unskip<br>186 \ifdim\lastskip=\z@\unskip\fi
186 \ifdim\lastskip=\z@\unskip\fi % <---- the first aid here (not just unskip)
187 \dimen@\lastkern\unkern
188 \count@\lastpenalty\unpenalty
189 \setbox\z@\lastbox
190 \ifvoid\z@ \advance\sift@deathcycles\@ne \else \sift@deathcycles\z@ \fi
191 \ifnum\sift@deathcycles>33
192 \let\@vwid@sift\relax
193 \PackageWarning{varwidth}{Failed to reprocess entire contents}%
194 \fi
195 \ifnum\count@=\@vwid@preeqp \@vwid@eqmodefalse\fi
196 \ifnum\count@=\@vwid@posteqp \@vwid@eqmodetrue\fi
197 \ifnum\count@=\@vwid@toppen % finished
198 \let\@vwid@sift\relax
199 \else\ifnum\count@=\@vwid@offsets
200 \@vwid@setoffsets
201 \else
202 \ifnum\count@=\@vwid@postw
203 \else
204 \@vwid@resetb % reset box \z@ or measure it
205 \mathbf{f} 1
206 \@vwid@append
207 \fi\fi
208 \@vwid@sift}%
209 }%
210 }
```
#### <span id="page-8-27"></span><span id="page-8-26"></span><span id="page-8-23"></span><span id="page-8-22"></span><span id="page-8-16"></span><span id="page-8-15"></span><span id="page-8-14"></span><span id="page-8-11"></span><span id="page-8-10"></span><span id="page-8-9"></span><span id="page-8-8"></span><span id="page-8-5"></span><span id="page-8-1"></span>2.13 The german class first aid

```
Handling of \protected UTF-8
```

```
211 \AddToHook{file/german.sty/after}[firstaid]{%
212 \FirstAidNeededT{german}{sty}{1998/07/08 v2.5e Support for writing german texts (br)}
213 \{ \%214 \let\grmn@active@dq@\@active@dq
215 \def\@active@dq{\protect\grmn@active@dq@}%
216 \germanTeX
217 }%
218 }
219 \AddToHook{file/ngerman.sty/after}[firstaid]{%
220 \FirstAidNeededT{ngerman}{sty}{1998/07/08 v2.5e Support for writing german texts (br)}
221 \{% \}
```

```
222 \let\grmn@active@dq@\@active@dq
223 \def\@active@dq{\protect\grmn@active@dq@}%
224 \ngermanTeX
225 }%
226 }
```
#### <span id="page-9-0"></span>2.14 First aid for memoir

The introduction of **\stockheight** and **\stockwidth** into the kernel requires some first aid. This has to go in before loading the class, so we cannot check the version string here.

```
227 \AddToHook{file/memoir.cls/before}[firstaid]{%
228 \expandafter\def\expandafter\@tempa\string\dimen{}%
229 \edef\kernel@stockheight{\expandafter\@tempa\meaning\stockheight}%
230 \edef\kernel@stockwidth{\expandafter\@tempa\meaning\stockwidth}%
231 \let\stockheight\@undefined
232 \let\stockwidth\@undefined
233 }
234 \AddToHook{file/memoir.cls/after}[firstaid]{%
235 \dimen\kernel@stockheight=\stockheight
236 \dimen\kernel@stockwidth=\stockwidth
237 \dimendef\stockheight=\kernel@stockheight
238 \dimendef\stockwidth=\kernel@stockwidth
239 }
240 ⟨/kernel⟩
```
# <span id="page-9-13"></span><span id="page-9-12"></span><span id="page-9-11"></span>Index

Numbers written in italic refer to the page where the corresponding entry is described; numbers underlined refer to the code line of the definition; numbers in roman refer to the code lines where the entry is used.

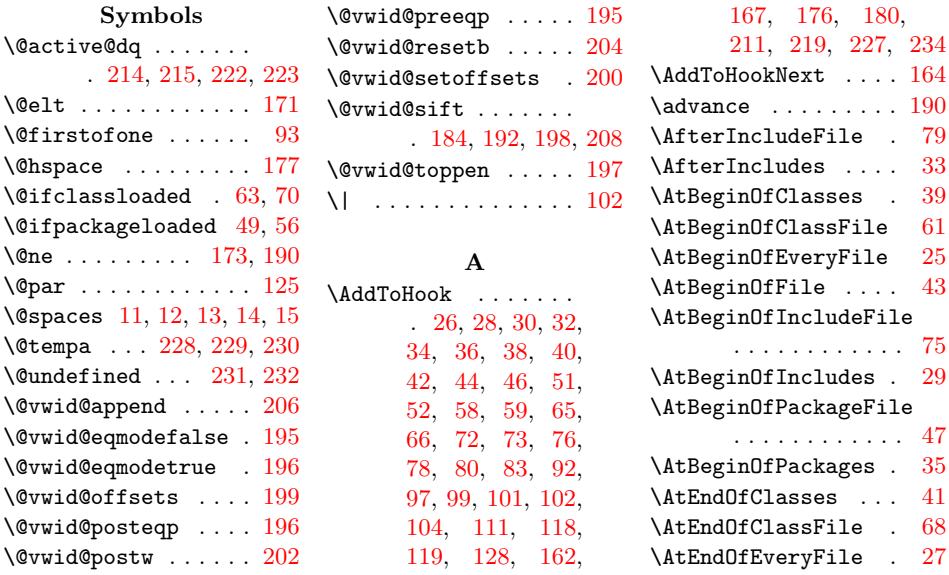

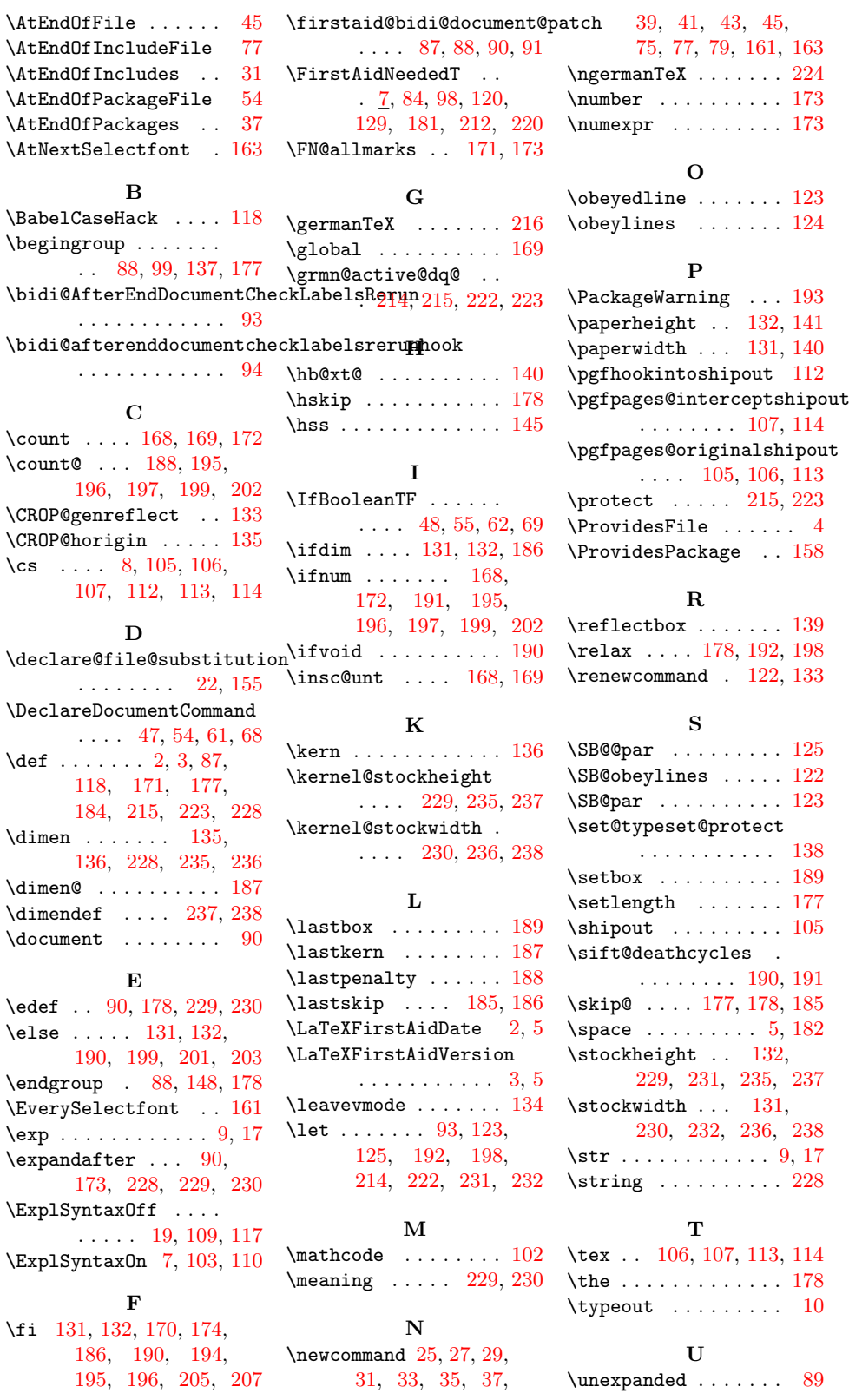

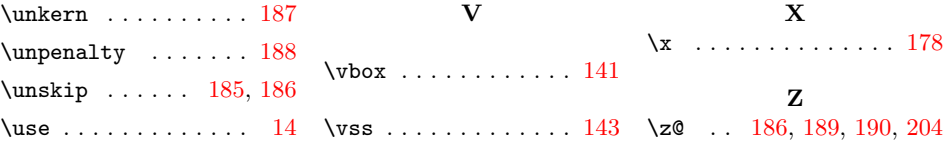